## Programmazione 2 e Lab. di programmazione 2

*Corso di Laurea in Informatica - Anno Accademico 2022-23*

**Docenti**

Prof. Angelo Ciaramella **[angelo.ciaramella@uniparthenope.it]** Prof. Luigi Catuogno **[luigi.catuogno@uniparthenope.it] Tutor**

Dott. Antonio Vanzanella **[antonio.vanzanella@studenti.uniparthenope.it]**

1

#### Il Linguaggio C++ *(per programmatori C)*

# Input/Output da console

seconda parte

3

Soluzione esercizi

### Esercizio: la tavola pitagorica *5x5*

Scrivere un programma in C++ che calcoli e visualizzi la tavola pitagorica (5x5) formattata come in figura.

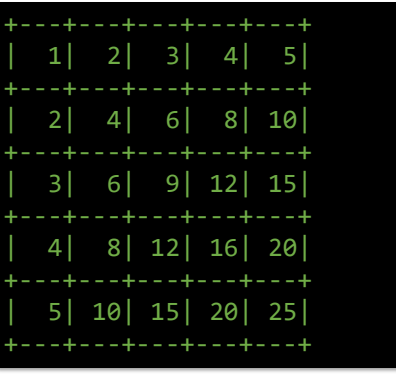

5

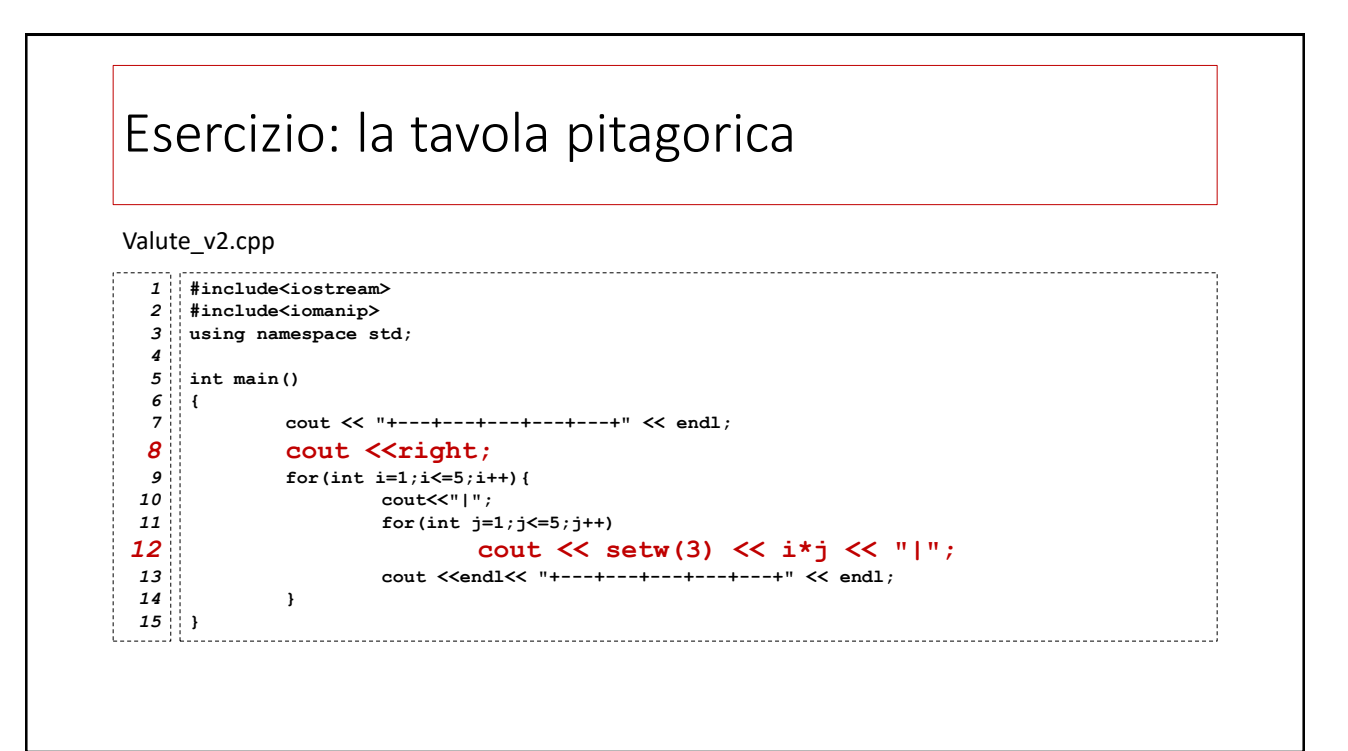

### Esercizio: *«Scusi, ha da cambiare?»*

Si scriva un programma C++ che che chieda all'utente di inserire un importo di danaro in una variabile intera e restituisca il numero di banconote e monete necessarie per comporlo, scegliendo tra i seguenti tagli:

#### *500, 200, 100, 50, 20, 10, 5, 2, 1*

*Esempio: l'importo 609 è composto da 1 pezzo da 500, 1 pezzo da 100, 1 pezzo da 5, 2 pezzi da 2.*

## Esercizio: *«Scusi, ha da cambiare?»*

Si scriva un programma C++ che chieda all'utente di inserire un importo di danaro in una variabile intera e restituisca il numero di banconote e monete necessarie per comporlo, scegliendo tra i seguenti tagli:

#### *500, 200, 100, 50, 20, 10, 5, 2, 1*

*Suggerimento: E' opportuno che il programma dichiari un array di 9 interi contenente i tagli e che confronti l'importo inserito dall'utente con ciascun taglio dal maggiore al minore. Un ulteriore array conterrà il numero di pezzi utilizzato per ciascun taglio.*

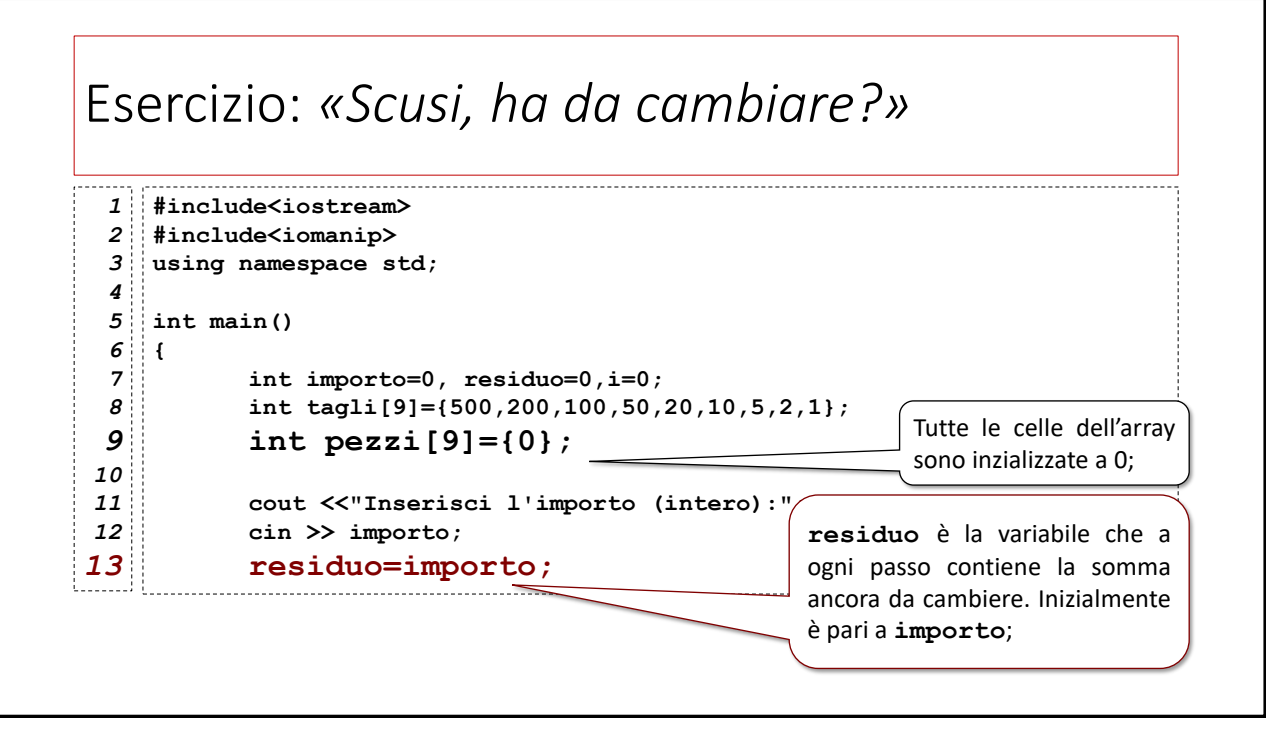

9

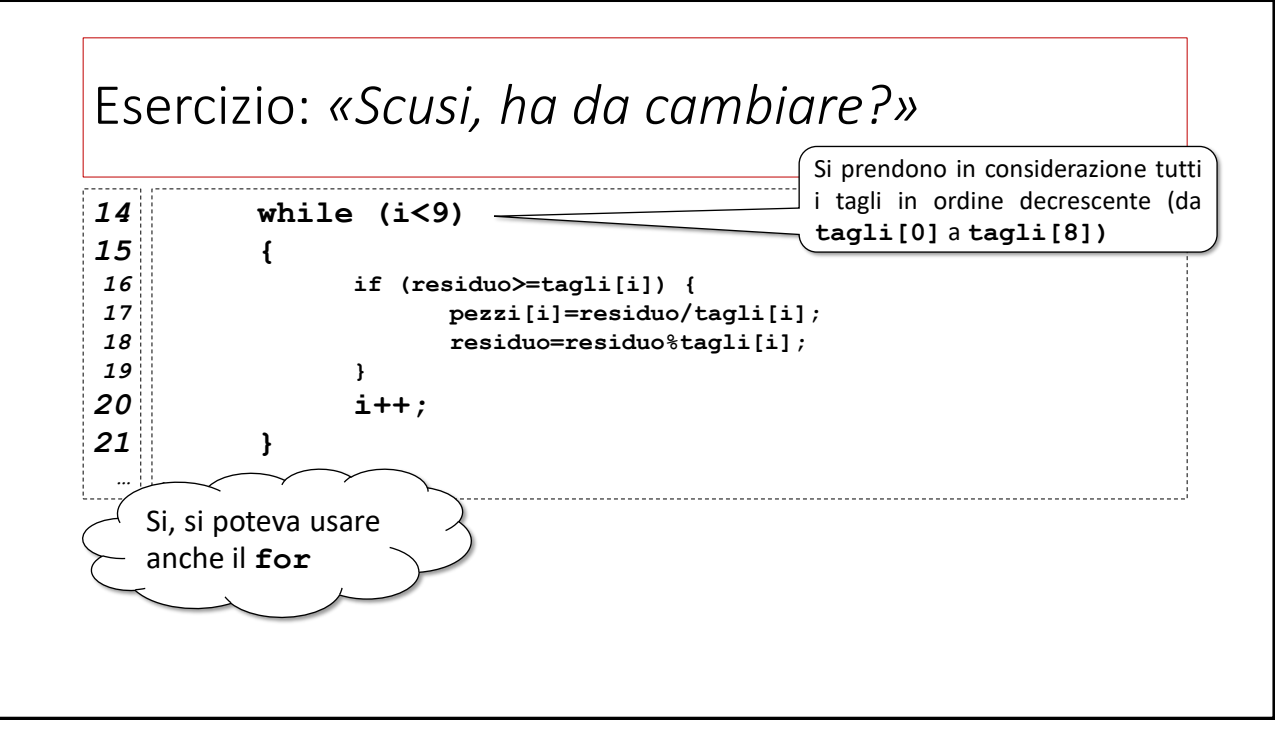

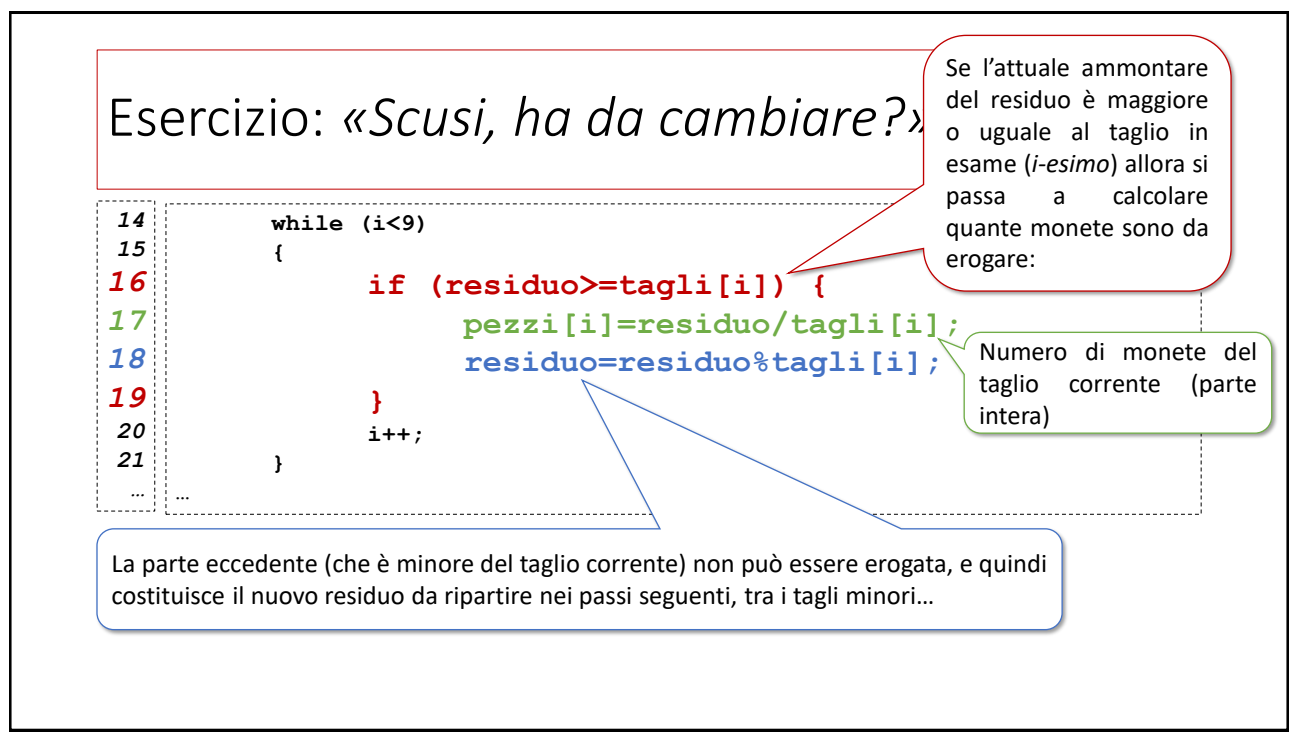

11

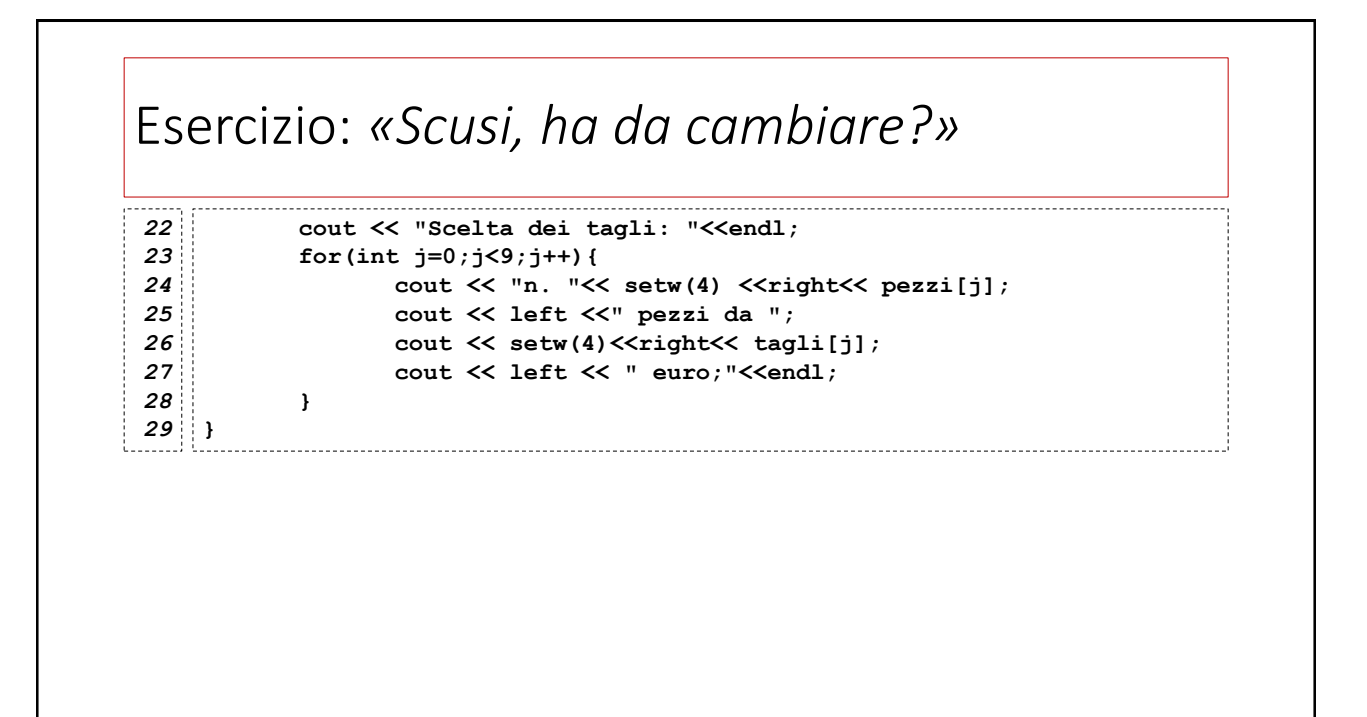